# **Programme de formation - Perfectionnement sur Excel**

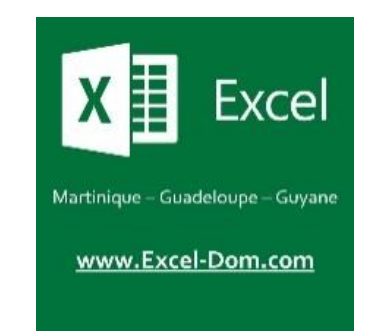

# **NOM COMMERCIAL :** EXCEL-DOM

# **RAISON SOCIALE :** JEAN-CHARLES XAVIER EMMANUEL

## **Enregistrée sous le numéro :** 02973093397**.**

# Cet enregistrement ne vaut pas agrément de l'Etat.

# **Perfectionnement sur Excel**

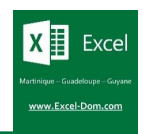

# **Informations générales**

#### **Intitulé**

Perfectionnement sur Excel

#### **Public visé**

Toute personne salariée de l'entreprise

#### **Objectifs pédagogiques et compétences visées**

L'objectif de cette formation est d'amener les stagiaires à maîtriser les **fonctionnalités avancées indispensables** d'Excel. A l'issue de la formation, le stagiaire sera capable de :

- Manipuler les données d'une liste
- Créer et exploiter un tableau de données
- Mettre en place des tableaux et graphiques croisés dynamiques
- Lire et écrire des formules de calculs simples
- Lire et écrire des formules de calculs élaborées
- Utiliser des astuces pratiques pour gagner du temps

#### **Prérequis**

Pour suivre cette formation, il est nécessaire de maîtriser les bases d'Excel ou d'avoir suivi la formation « **Initiation sur Excel** » d'EXCEL-DOM. Avant la formation, un entretien et/ou questionnaire d'auto-positionnement permet d'apprécier le niveau de connaissance sur Excel de chaque stagiaire et ainsi valider ses prérequis.

#### **Délai d'accès**

Le délai d'accès est d'environ 1 semaine.

#### **Accessibilité**

Si l'un de vos collaborateurs est en situation de handicap et/ou a un besoin spécifique, merci de nous contacter vi[a rhf@excel-dom.com.](mailto:rhf@excel-dom.com)

#### **Moyens de suivre l'exécution de la formation**

Chaque demi-journée de formation, des feuilles de présence seront signées par les stagiaires présents ainsi que par le formateur.

#### **Durée, effectif, tarifs**

12 heures (2 journées) Les groupes de stagiaires seront composés au maximum de 6 personnes. Tarif individuel : 1 390,00 € HT Tarif intra-entreprise : 1 990,00 € HT Tarif inter-entreprise : 690,00 € HT / stagiaire

#### **Moyens pédagogiques, techniques et d'encadrement**

La formation est rythmée par une alternance d'**exposés** vidéo-projetés, de **démonstrations** et de **travaux pratiques**.

L'ensemble des supports pédagogiques de formation seront remis sur clé USB aux stagiaires. Pour suivre la formation, chaque stagiaire doit disposer d'un PC portable équipé d'une version récente d'Excel. Ce PC pourra être mis à disposition par EXCEL-DOM si le client en fait la demande lors de la signature de la convention de formation. La salle dans laquelle se déroule la formation doit offrir un espace suffisant pour asseoir les stagiaires, poser les PC sur des tables, et diffuser des diaporamas.

#### **Modalités d'évaluation**

Tout au long de la formation, des exercices permettront de valider la progression du stagiaire. A l'issue de la formation, un **certificat de réalisation** mentionnant les objectifs, la nature et la durée de l'action de formation sera remise ainsi qu'un questionnaire de satisfaction.

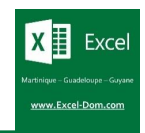

# **Déroulé de la formation**

## **A – Introduction**

## **B – Manipuler des listes de données brutes**

- ✓ Parcourir une liste de données
- $\checkmark$  Redimensionner ligne / colonne
- ✓ Remplacer une valeur dans une liste de données
- $\checkmark$  Afficher, masquer ligne / colonne
- ✓ Rechercher une valeur dans une liste de données
- ✓ Figer les volets
- $\checkmark$  Comptabiliser sans utiliser de formule de calculs
- ✓ Convertir les données d'une liste

## **C – Mettre en place et exploiter des tableaux de données**

- ✓ Insérer un tableau sur une source de données propre
- ✓ Modifier la mise en forme du tableau
- ✓ Insérer une ligne de totaux
- ✓ Trier un tableau de données
- ✓ Filtrer les données d'un tableau à l'aide des filtres simples et des filtres personnalisés
- ✓ Mises en forme conditionnelles
- $\checkmark$  Supprimer les doublons
- ✓ Validation de données

## **D - Mettre en place des tableaux croisés dynamiques**

- ✓ Insérer un TCD sur une source de données propre
- ✓ Agencer ses lignes, colonnes, filtres et valeurs
- ✓ Modifier le type de données des champs de valeurs
- ✓ Filtrer, trier les données du TCD
- ✓ Afficher les valeurs par : % du total général / Résultat cumulé par…
- ✓ Visualiser les données utilisées pour un résultat
- $\checkmark$  Créer des graphiques croisés dynamiques simples

## **E - Manipuler les formules et les fonctions simples**

- $\checkmark$  Formules de calculs simples
- $\checkmark$  Maîtriser la recopie de formules : les références relatives (A1), absolues (\$A\$1) ou mixtes (A\$1, \$A1)
- $\checkmark$  Calculer des somme, movenne, min et max
- $\checkmark$  Appliquer une condition à ses résultats : SI
- $\checkmark$  Apprendre à lire l'aide à l'écriture d'une fonction

### **F - Améliorer ses formules de calculs**

- ✓ Mettre en relation des données : la fonction RECHERCHEX
- ✓ Calculer des dates, des heures : MOIS.DECALER, FIN.MOIS
- ✓ Manipuler du texte : GAUCHE, DROITE
- ✓ Afficher automatiquement la date du jour : AUJOURDHUI
- ✓ Calculer des délais, âges, durées grâce à la fonction DATEDIF

*Pour des raisons d'optimisation pédagogique, ce programme pourra être ajusté à tout moment par le formateur.*

 $X$ Exce www.Excel-Dom.com

Découvrez les avis des anciennes personnes que nous avons formées :

- En cliquant sur le lien suivant : <https://g.co/kgs/axYk7v>
- En scannant le QR code ci-dessous :

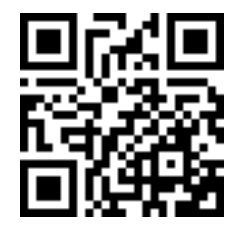